### Je trouve les données manquantes. [http://lalaaimesaclasse.eklablog.com](http://lalaaimesaclasse.eklablog.com/) et http://laclassedezazou.@klablog.com

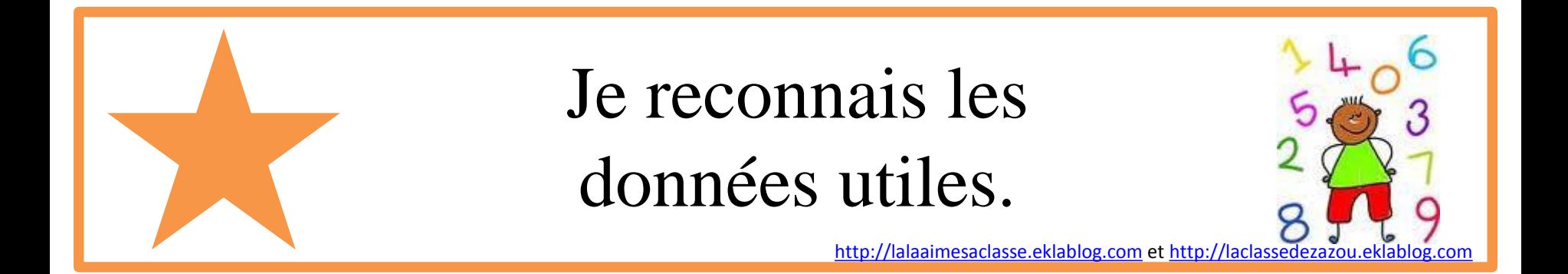

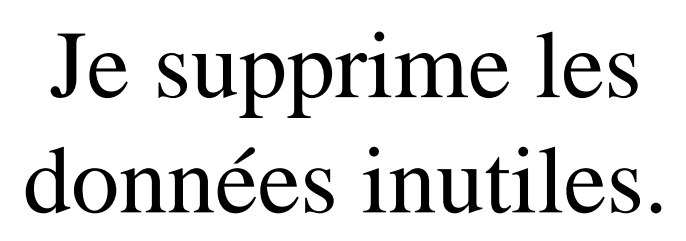

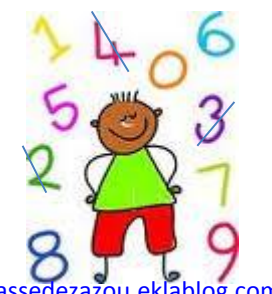

[http://lalaaimesaclasse.eklablog.com](http://lalaaimesaclasse.eklablog.com/) et http://laclassede

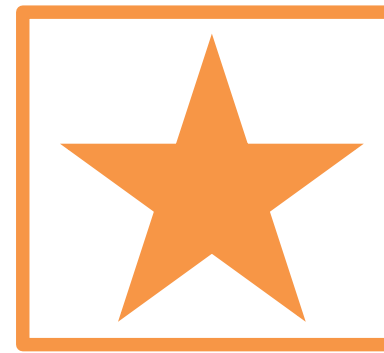

# Je choisis la bonne opération.

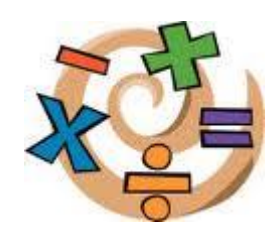

[http://lalaaimesaclasse.eklablog.com](http://lalaaimesaclasse.eklablog.com/) et [http://laclassedezazou.eklablog.com](http://laclassedezazou.eklablog.com/)

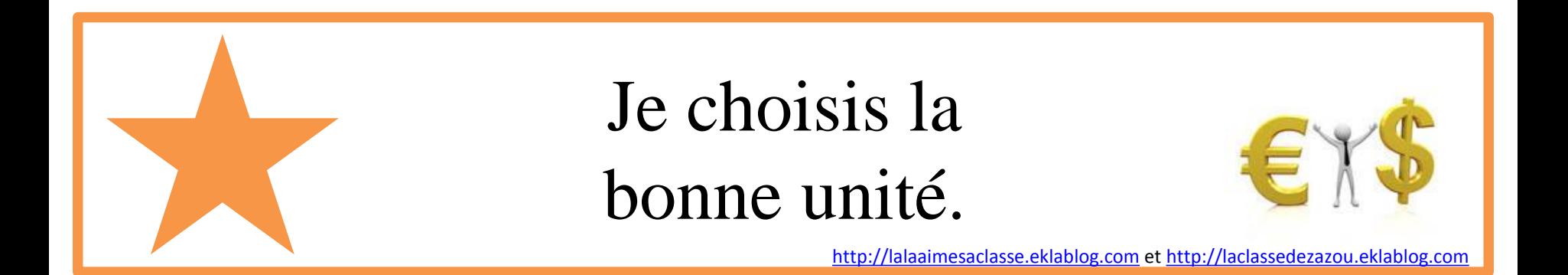

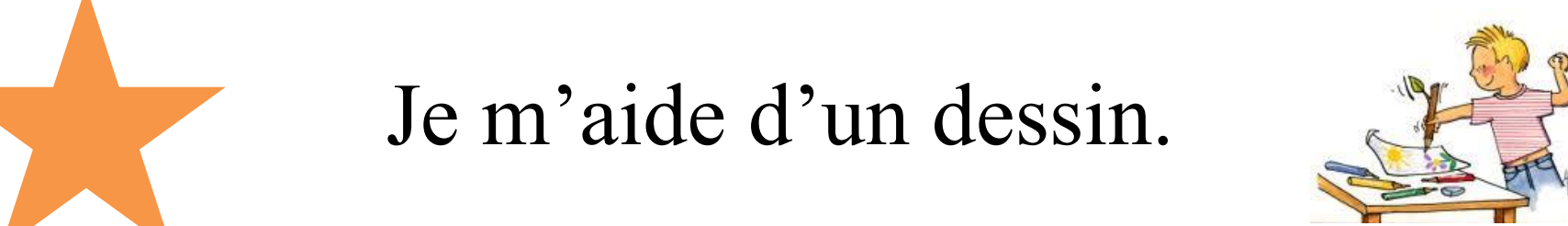

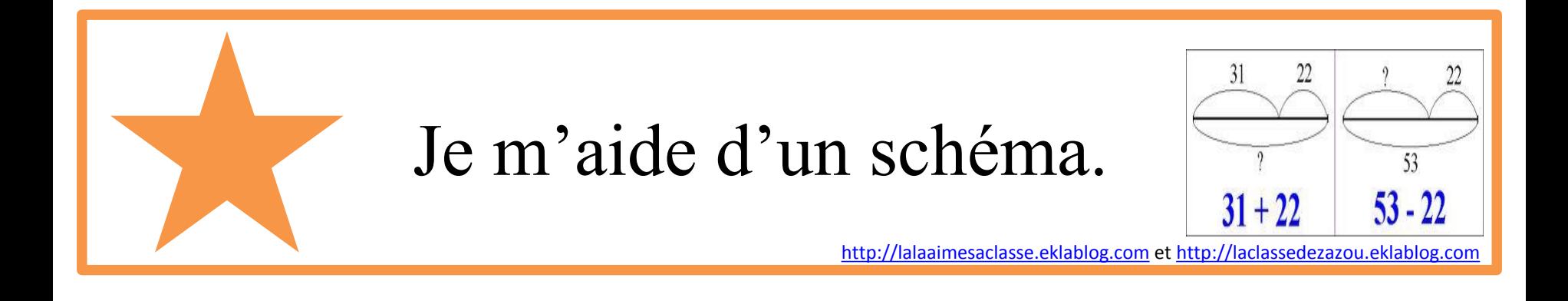

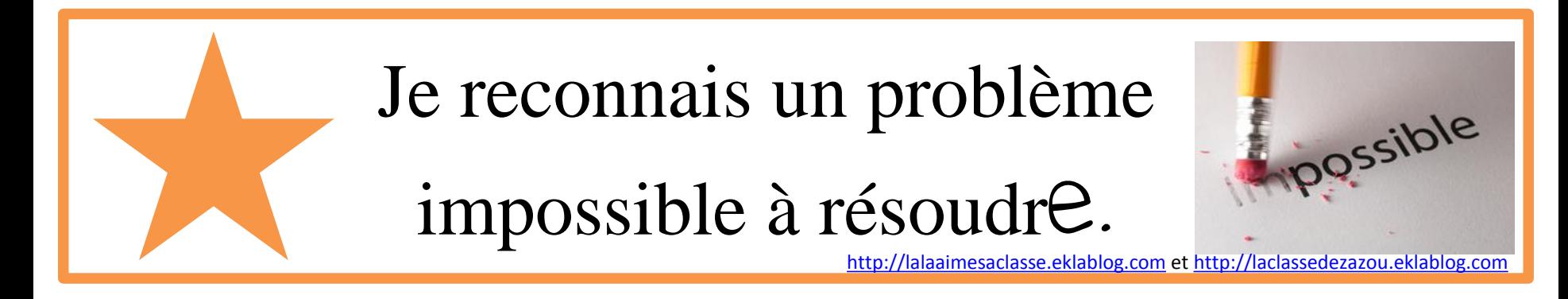

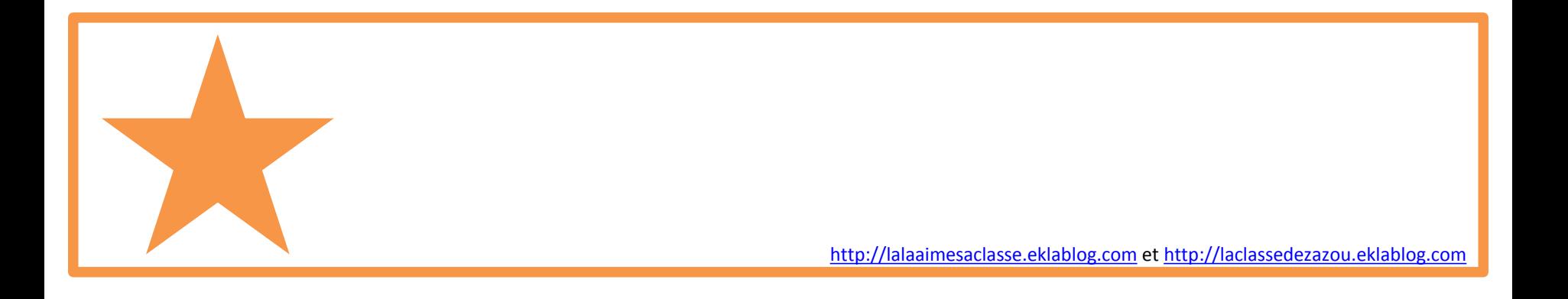

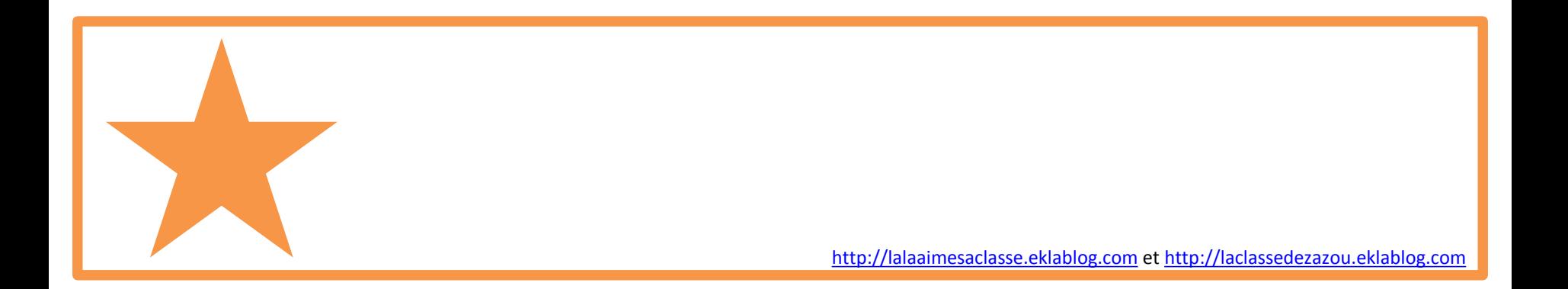

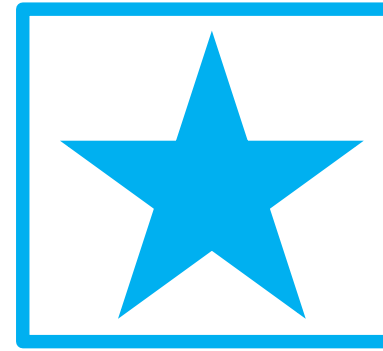

### Je complète un texte à trous.

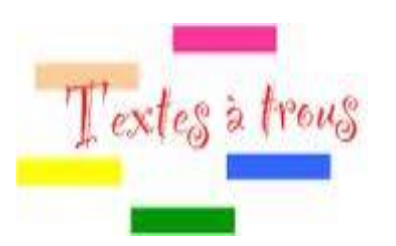

[http://lalaaimesaclasse.eklablog.com](http://lalaaimesaclasse.eklablog.com/) et [http://laclassedezazou.eklablog.com](http://laclassedezazou.eklablog.com/)

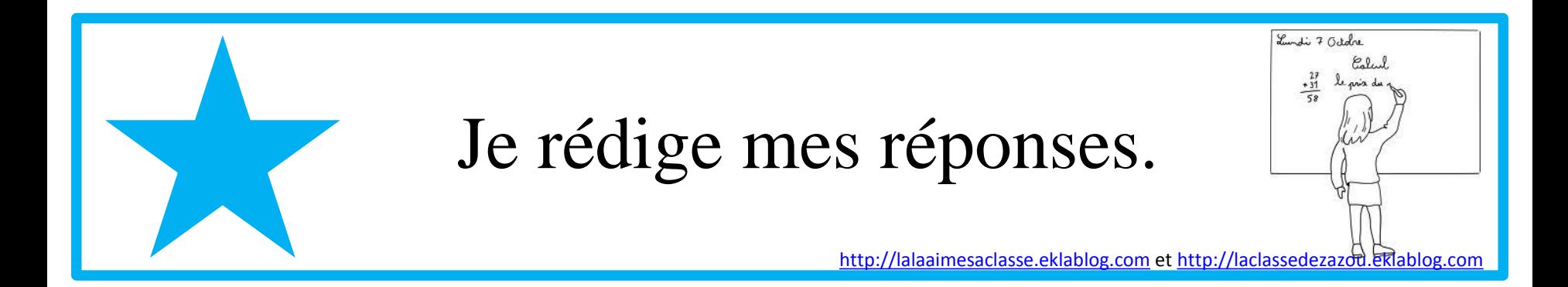

# J'invente la question d'un problème.

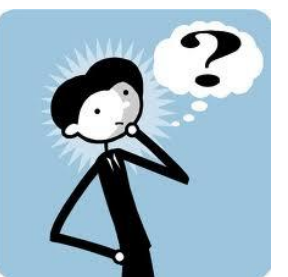

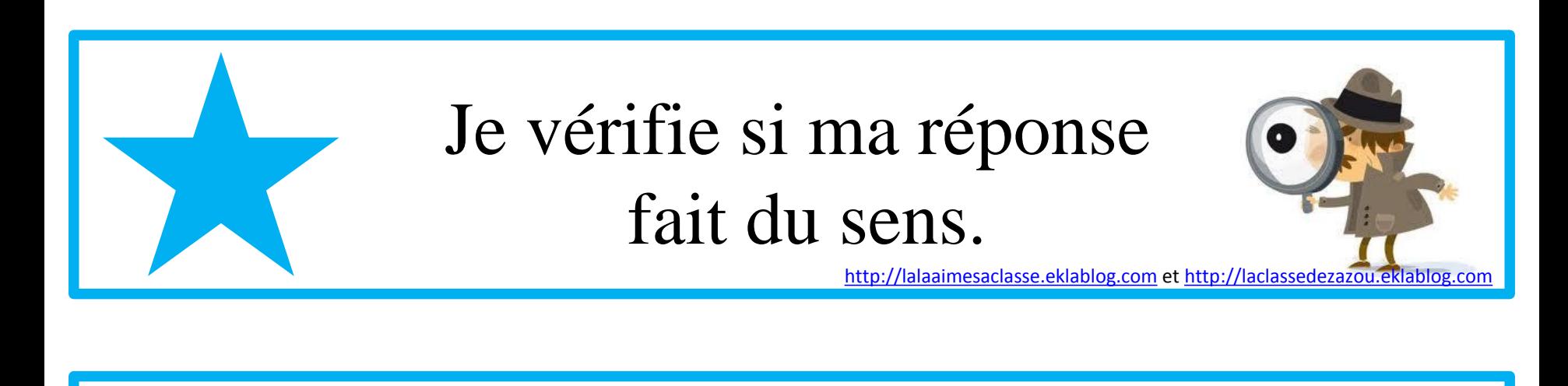

# J'invente un problème à partir d'un schéma.

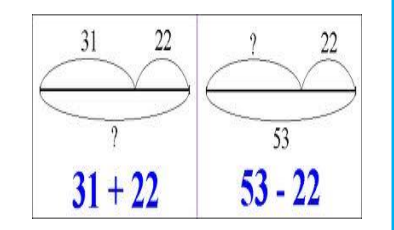

[http://lalaaimesaclasse.eklablog.com](http://lalaaimesaclasse.eklablog.com/) et [http://laclassedezazou.eklablog.com](http://laclassedezazou.eklablog.com/)

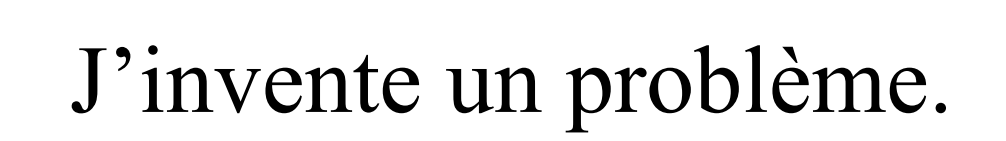

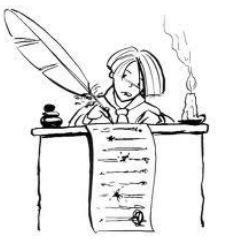

# Je bâtis ma démarche.

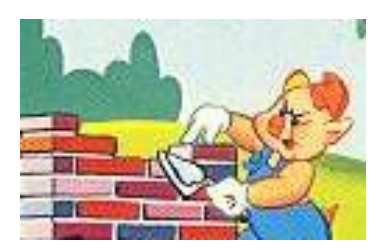

[http://lalaaimesaclasse.eklablog.com](http://lalaaimesaclasse.eklablog.com/) et [http://laclassedezazou.eklablog.com](http://laclassedezazou.eklablog.com/)

# J'utilise ma tablette de résolution de problème.

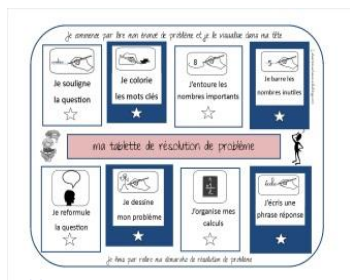

[http://lalaaimesaclasse.eklablog.com](http://lalaaimesaclasse.eklablog.com/) et [http://laclassedezazou.eklablog.com](http://laclassedezazou.eklablog.com/)

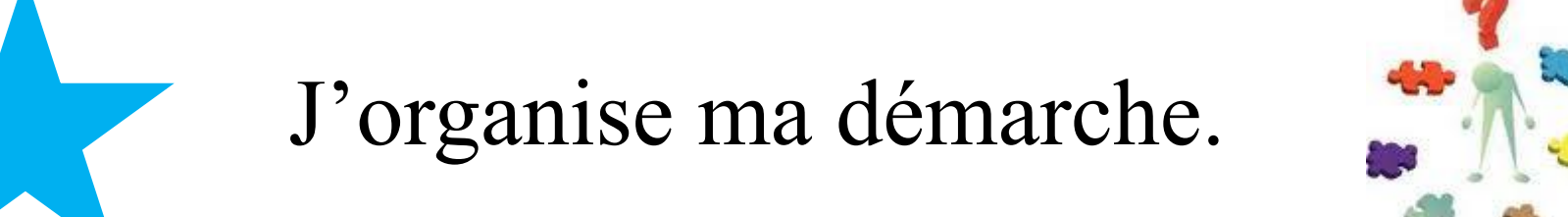

**The Second Second** 

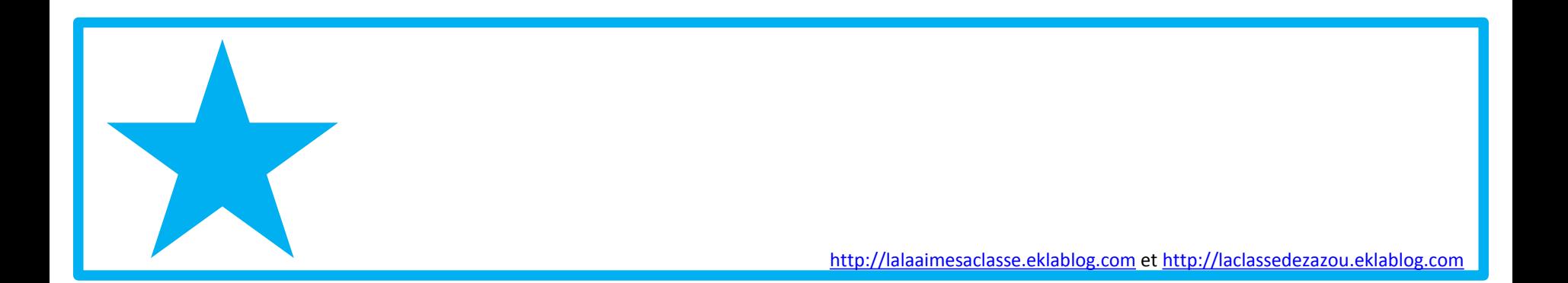

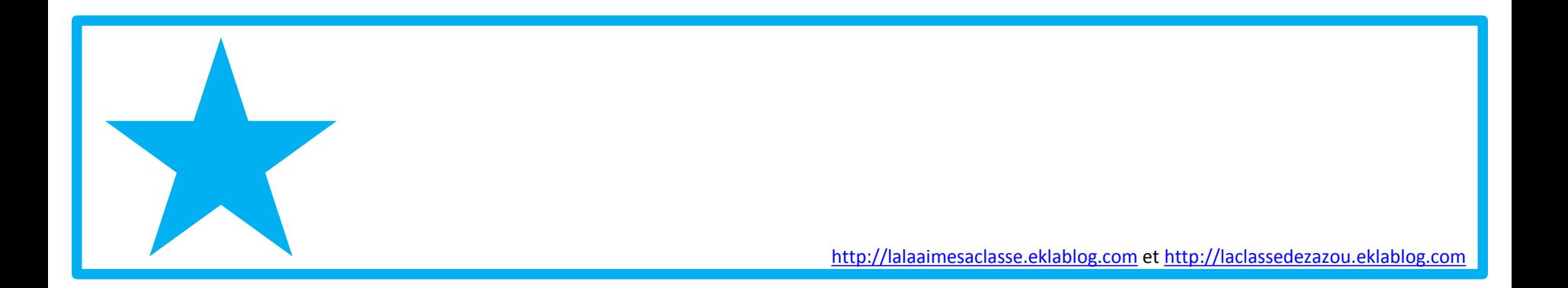

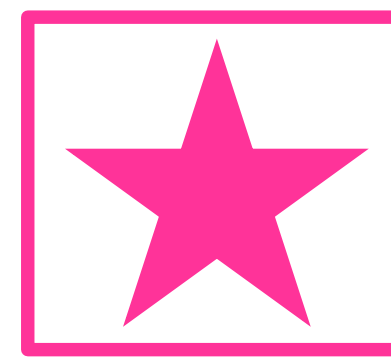

# J'identifie un énoncé de problème.

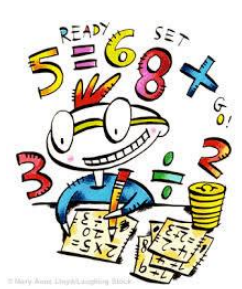

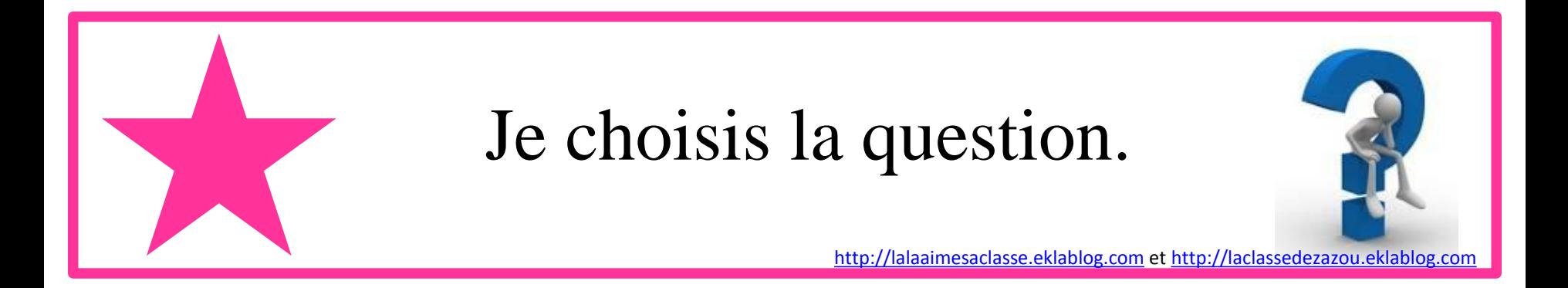

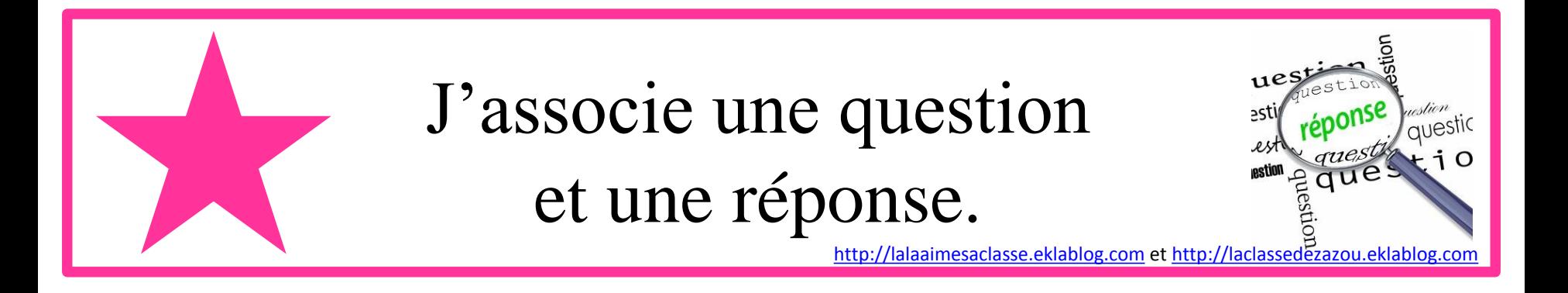

# Je reconstitue un énoncé de problème. [http://lalaaimesaclasse.eklablog.com](http://lalaaimesaclasse.eklablog.com/) et [http://laclassedezazou.eklablog.com](http://laclassedezazou.eklablog.com/)

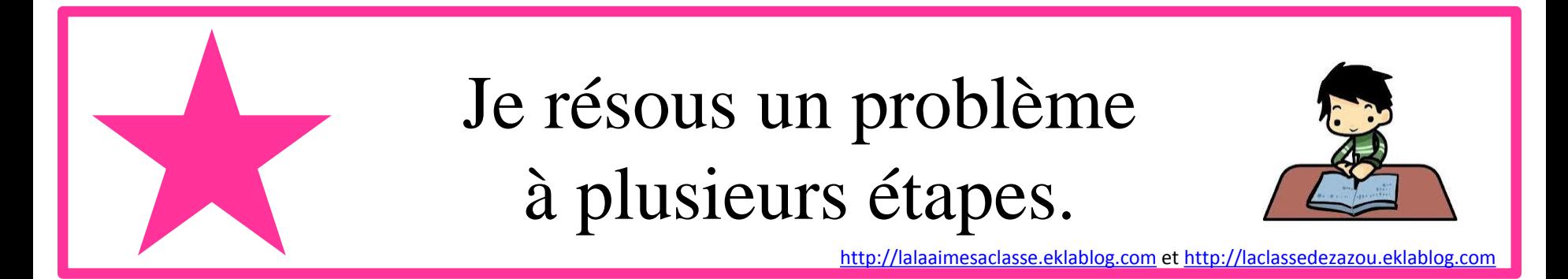

# Je distingue la partie informative et la partie injonctive.

#### Premierement Ensuite... J'identifie les connecteurs.  $3.$  Enfin  $\ldots$ [http://lalaaimesaclasse.eklablog.com](http://lalaaimesaclasse.eklablog.com/) et [http://laclassedezazou.eklablog.com](http://laclassedezazou.eklablog.com/)

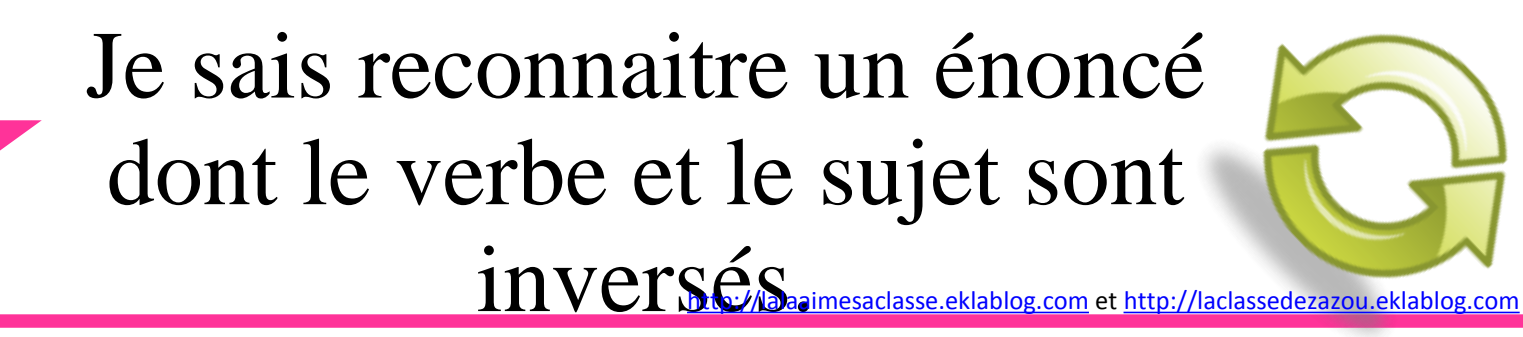

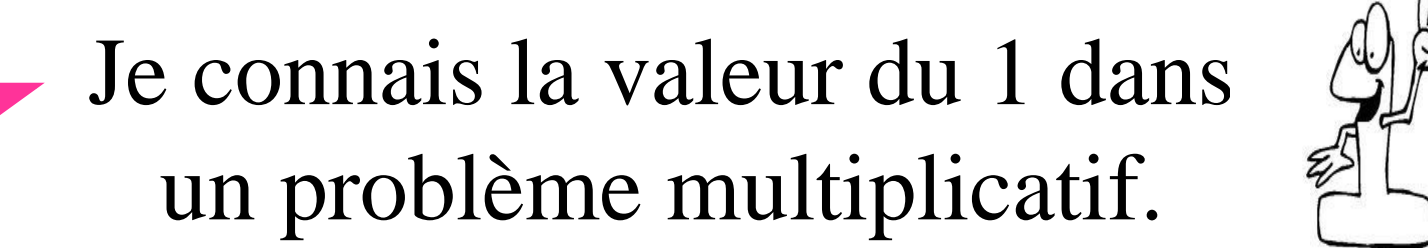

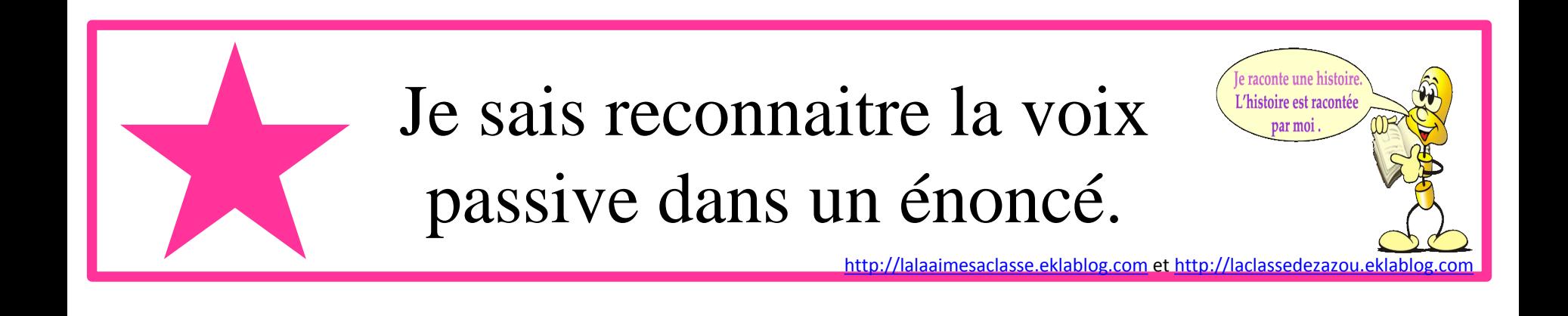

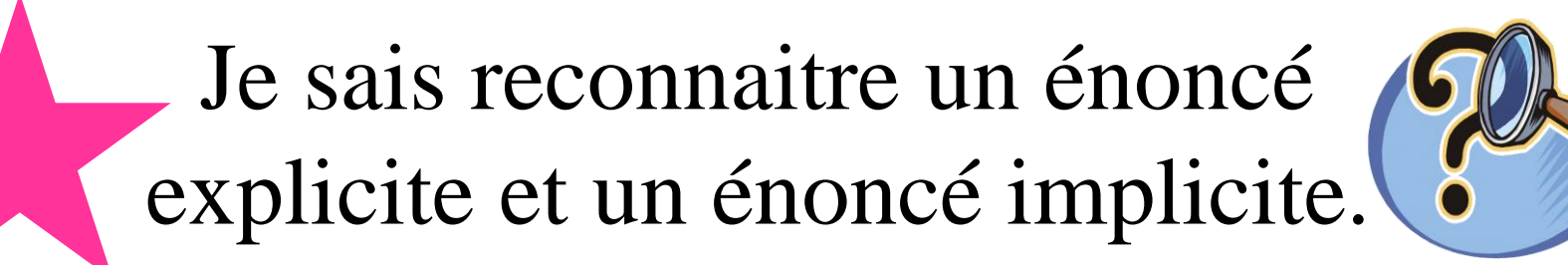

#### Je sais reconnaitre les mots d'une addition.

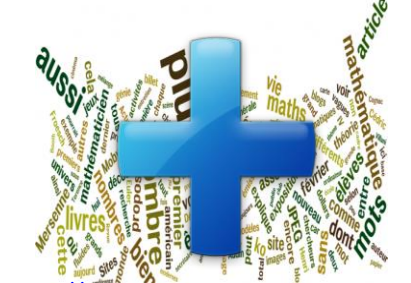

[http://lalaaimesaclasse.eklablog.com](http://lalaaimesaclasse.eklablog.com/) et http

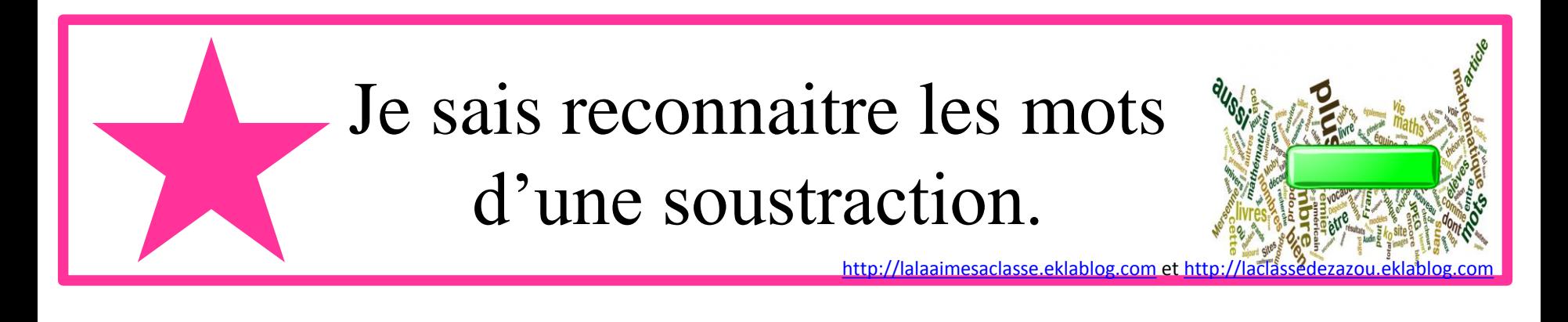

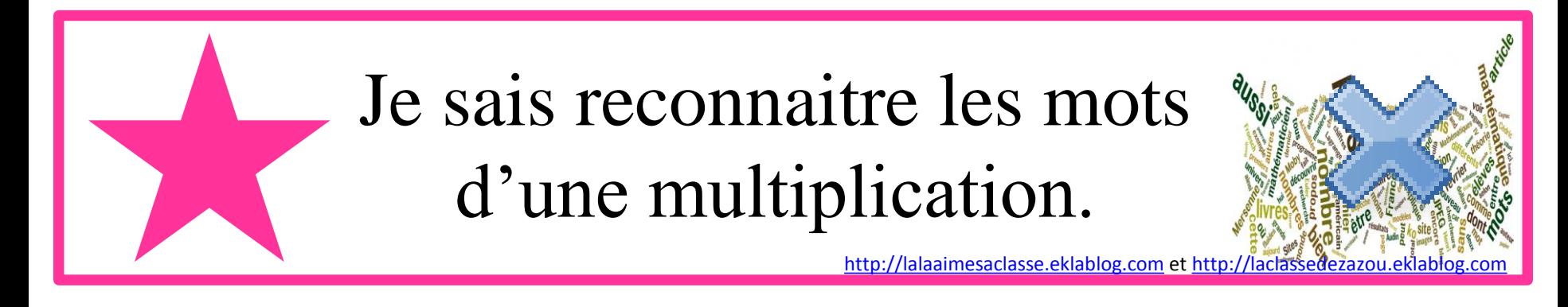

# Je sais reconnaitre les mots d'un partage. [http://lalaaimesaclasse.eklablog.com](http://lalaaimesaclasse.eklablog.com/) et http

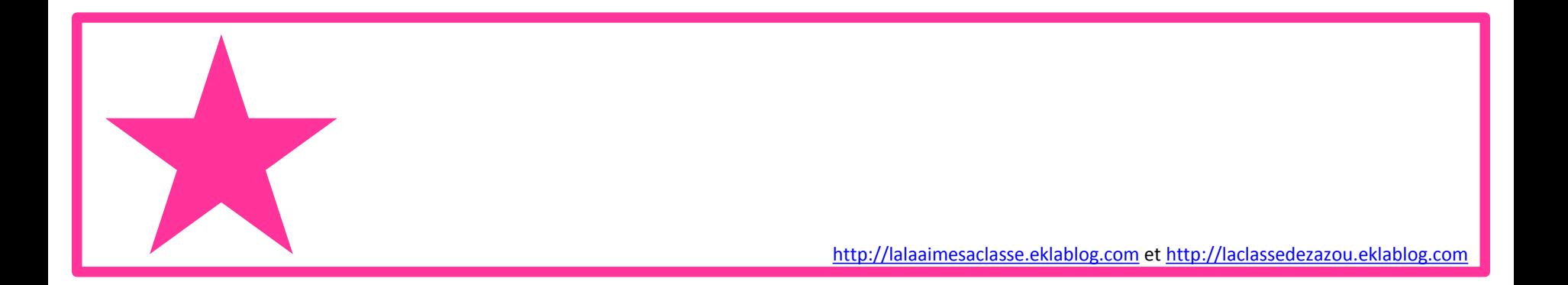

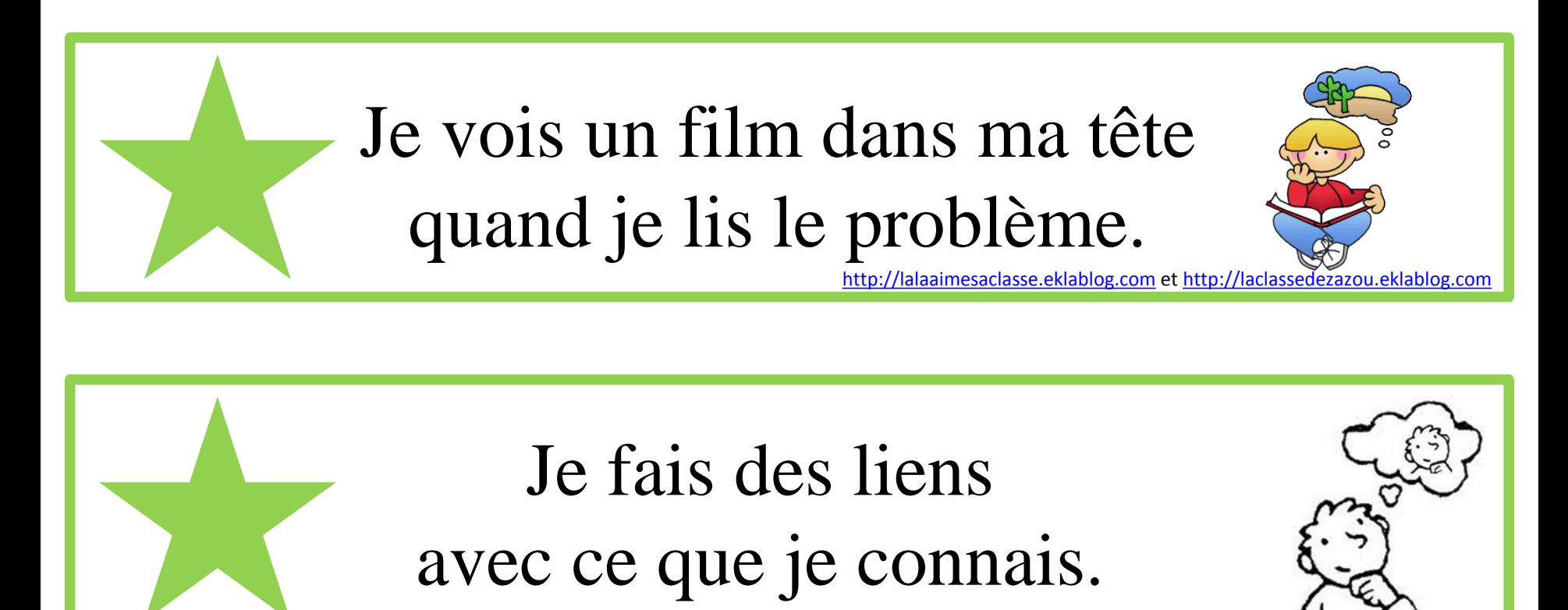

[http://lalaaimesaclasse.eklablog.com](http://lalaaimesaclasse.eklablog.com/) et http://laclasse

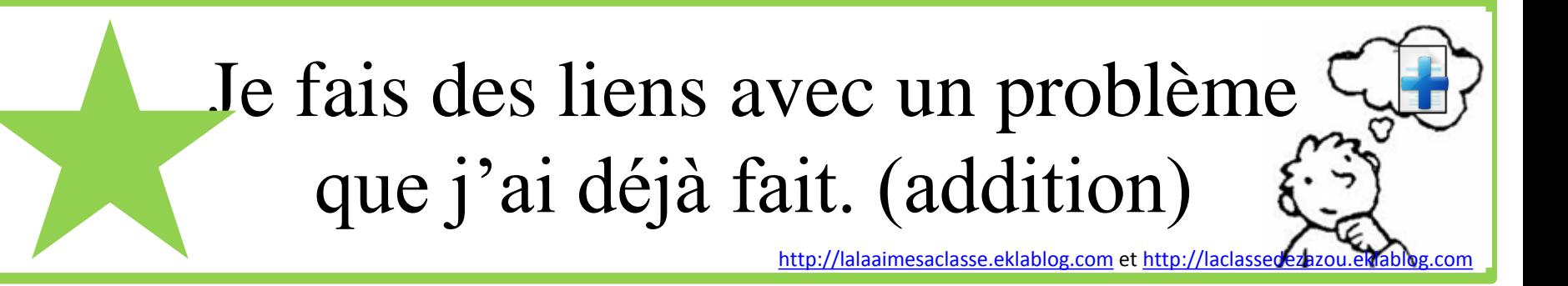

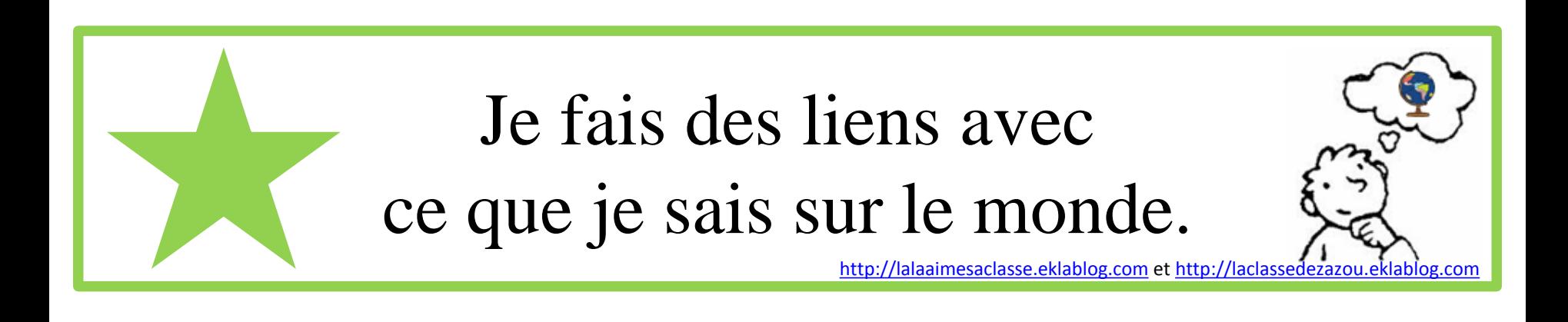

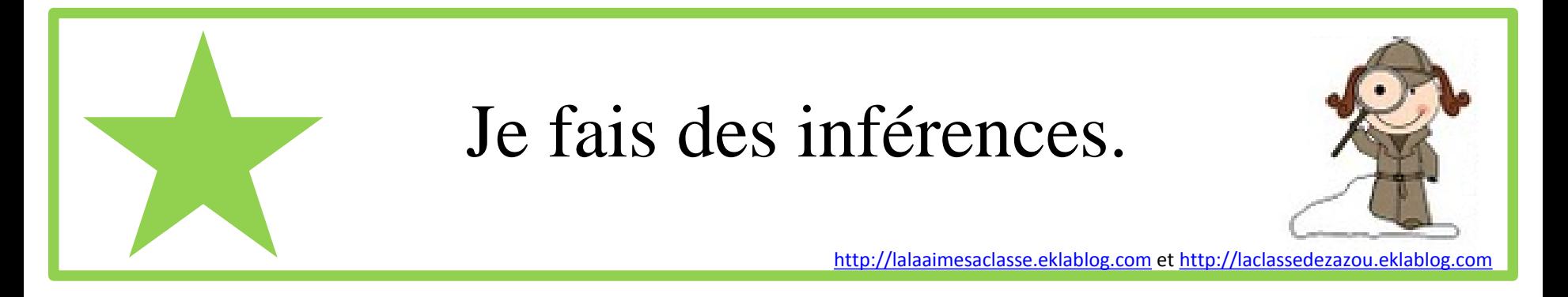

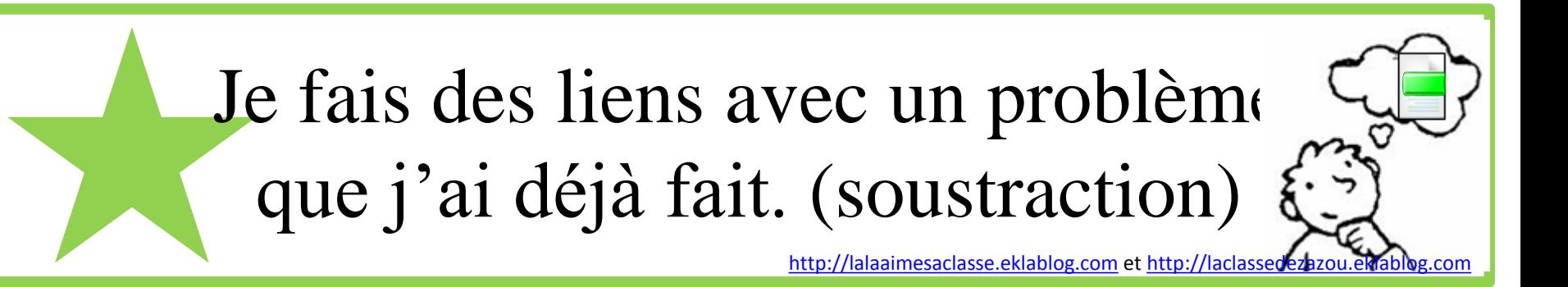

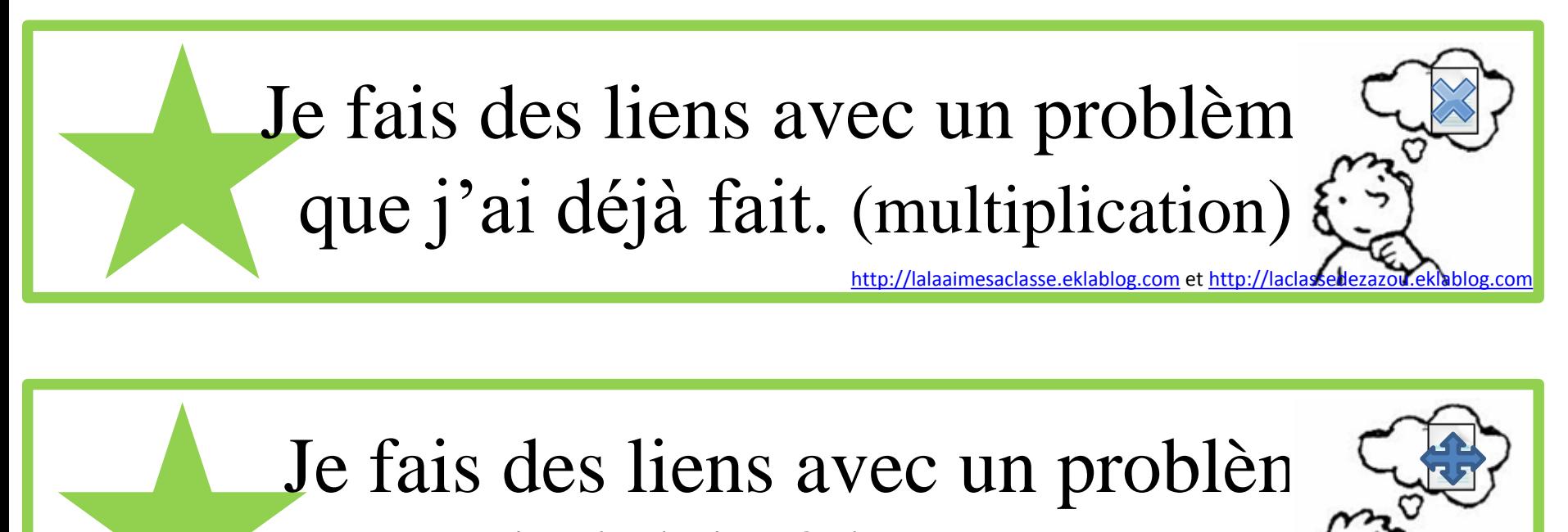

que j'ai déjà fait. (de partage)

[http://lalaaimesaclasse.eklablog.com](http://lalaaimesaclasse.eklablog.com/) et http://laclass

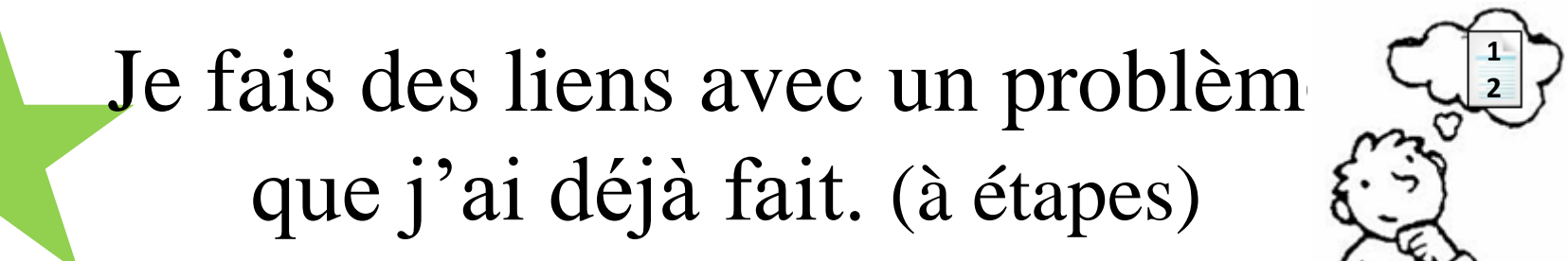

[http://lalaaimesaclasse.eklablog.com](http://lalaaimesaclasse.eklablog.com/) et http://laclassed

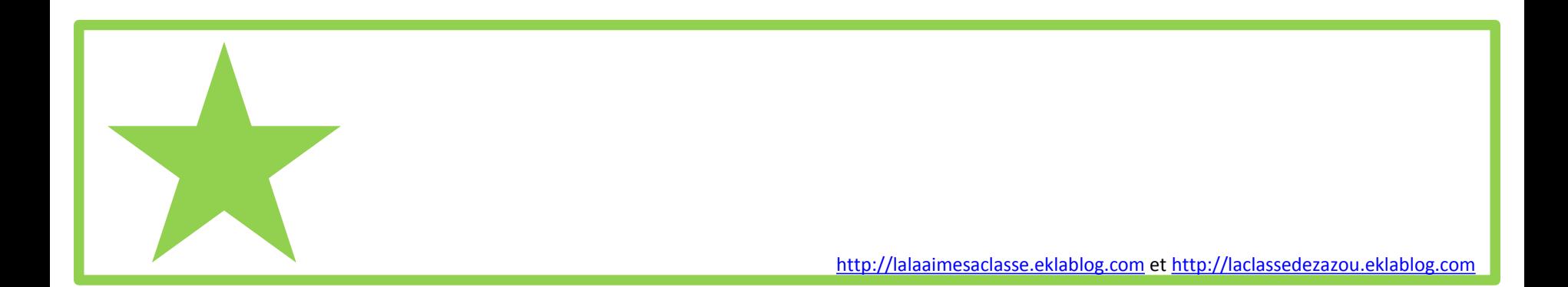

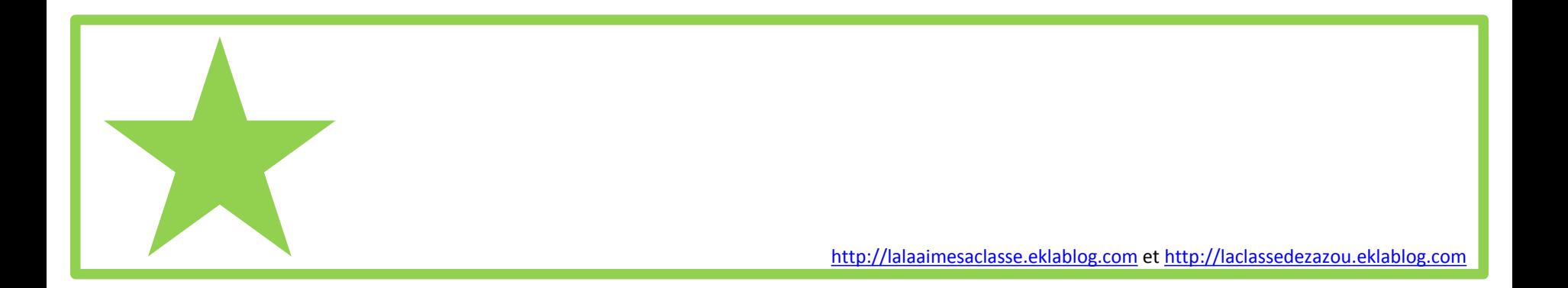